# COMP1521 Week 4 Lec 1

Angela Finlayson

#### Announcements

Weekly Quiz 3 Due: Thursday 20:00:00.

Lab 3 Due: Today midday

Census Date : Sunday 10 Mar 2024, 11:59pm

Assignment 1 Due: Week 5 Friday (next week)

Help Sessions <u>Schedule</u>

# Assignment

Assignment:

Watch Video

Fetch Code

Run C Code

Do subset 0 (autotest for subset 0)

Follow style in supplied .s code

Simplified C and autotests simplified C

### Overview

Assignment Style

do\_while loops

Recap of Functions in MIPS

Integer representation

# **MIPS Functions**

Recap

#### Basics of function calls in MIPS

jal f

jr \$ra

function\_example.s

Inputs: \$a0, \$a1, \$a2, \$a3 int f(int x, int y, int z); Return Value: \$v0

#### **Register Conventions**

Register conventions:

Other function calls may destroy values in : \$a, \$t registers

Functions must not destroy values in \$s registers. (or corrupt \$sp and \$fp).

sum\_to.s

sum\_to\_r.s

# **Stack Frames**

main() f() g() h() g() calls f() calls g() calls h() returns returns Stack frame Stack frame Stack frame Stack frame Stack frame for main() for main() for main() for main() for main() Stack frame Stack frame Stack frame Stack frame Stack frame for f() for f() for f() for f() for f() \$sp \$sp Stack frame Stack frame Stack frame for g() for g() for g() \$sp \$sp Stack frame for h() \$sp

.

# Frame Pointer Easy Mode

- We don't expect you to fully understand the frame pointer in COMP1521
- Instead, we provide you with two pseudo-instructions in mipsy
  - **begin** 
    - saves the old \$fp to the stack (keep track of the previous stack frame)
    - sets \$fp to the current \$sp
    - should be the first thing in the prologue
  - $\circ$  end
    - restore \$sp to point to the top of the previous stack frame
    - restore the \$fp to point to the previous value of \$fp (bottom of the previous stack frame)
    - should be right before jr \$ra
- This makes situations where you push/pop much easier to debug
- Not necessary but makes debugging much much easier **strongly advised**

#### **Function Skeleton**

func: # [header comment] func\_\_prologue: begin push Şra Şs0 push push \$s1 func\_\_body: # do stuff \$a0, <mark>42</mark> foo li # foo(42) jal # foo return val in \$v0 func\_\_epilogue: \$s1 pop \$s0 pop pop end Śra jr \$ra

#### **Frame Pointer Uses**

- Used by debuggers to analyse the stack
- Using a frame pointer is optional (both in COMP1521 and generally)
  - Compilers omit the use of a frame pointer when fast execution/smaller code is a priority
- Used for situations where the stack grows during a functions execution. NOT used in COMP1521.e.g

```
void f(int a) {
    int length;
    scanf("%d", &length);
    int array[length];
    // ... more code ...
    printf("%d\n", a);
}
source code for frame_pointerc
```

Integers

# **Integers Motivation**

Fundamental topic in computing

Understand what you are seeing in mipsy web!

Understand limits of types and help you understand and debug code

Prepare you for the next topic bitwise operators

#### Please give Lecture Feedback

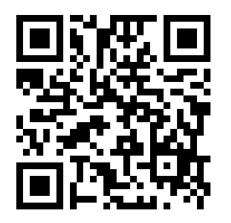

If you have any feedback or thoughts about today's lecture, please follow the link below. Please remember to keep your feedback constructive, so I can use it to improve the learning experience.

https://forms.office.com/r/vxYikTeWQQ